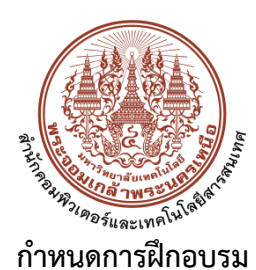

## **การอบรมเชิงปฏิบัติการหลักสูตร "การเขียนโปรแกรมด้วยภาษา Python เพื่อการบริหารและจัดการ เครือข่ายคอมพิวเตอร์"**

## **ประจำปีงบประมาณ พ.ศ. 2567**

วันที่ 13-14 มิถุนายน 2567

สำนักคอมพิวเตอร์และเทคโนโลยีสารสนเทศ ชั้น 4 ห้อง 406 อาคารอเนกประสงค์

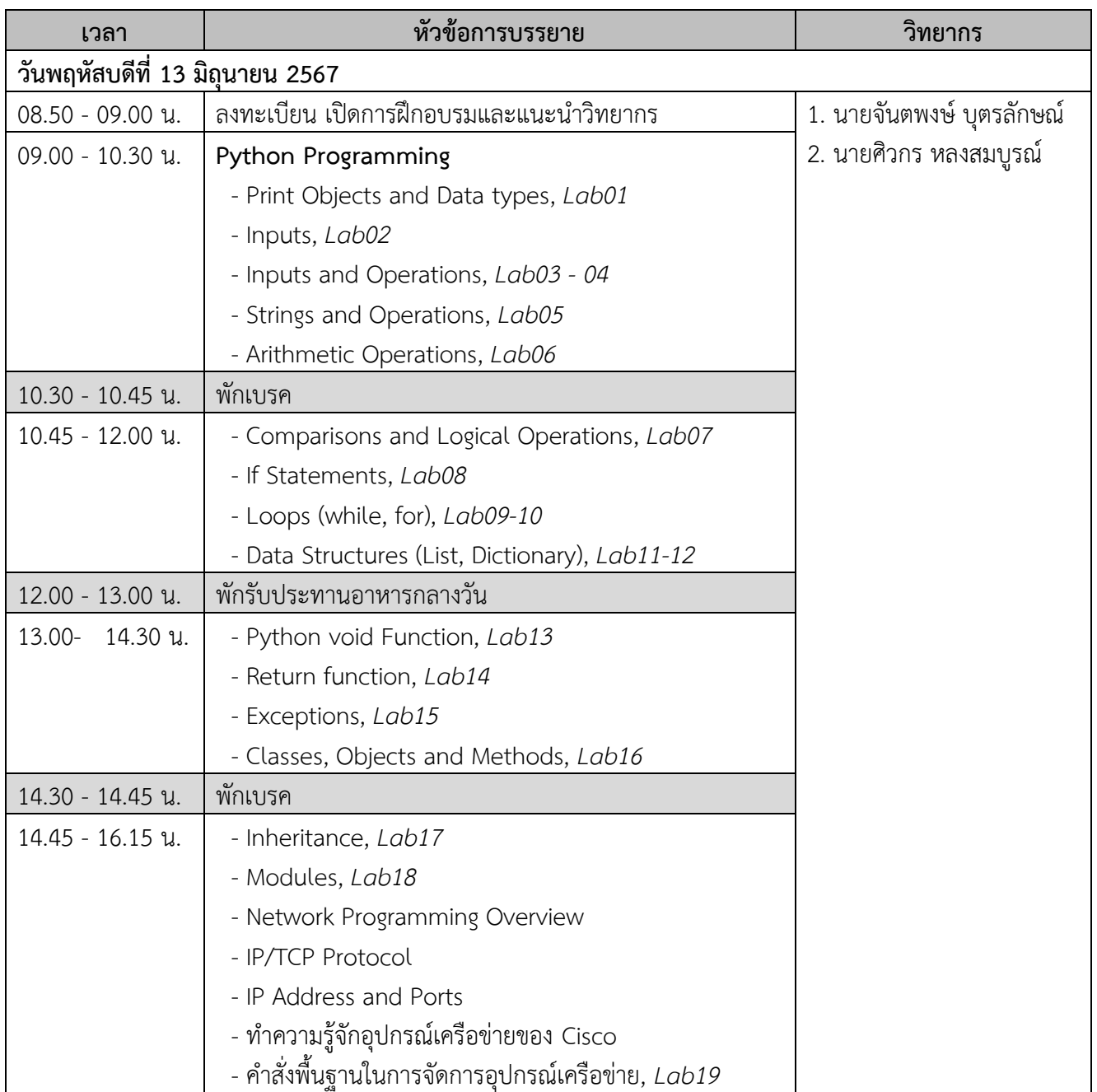

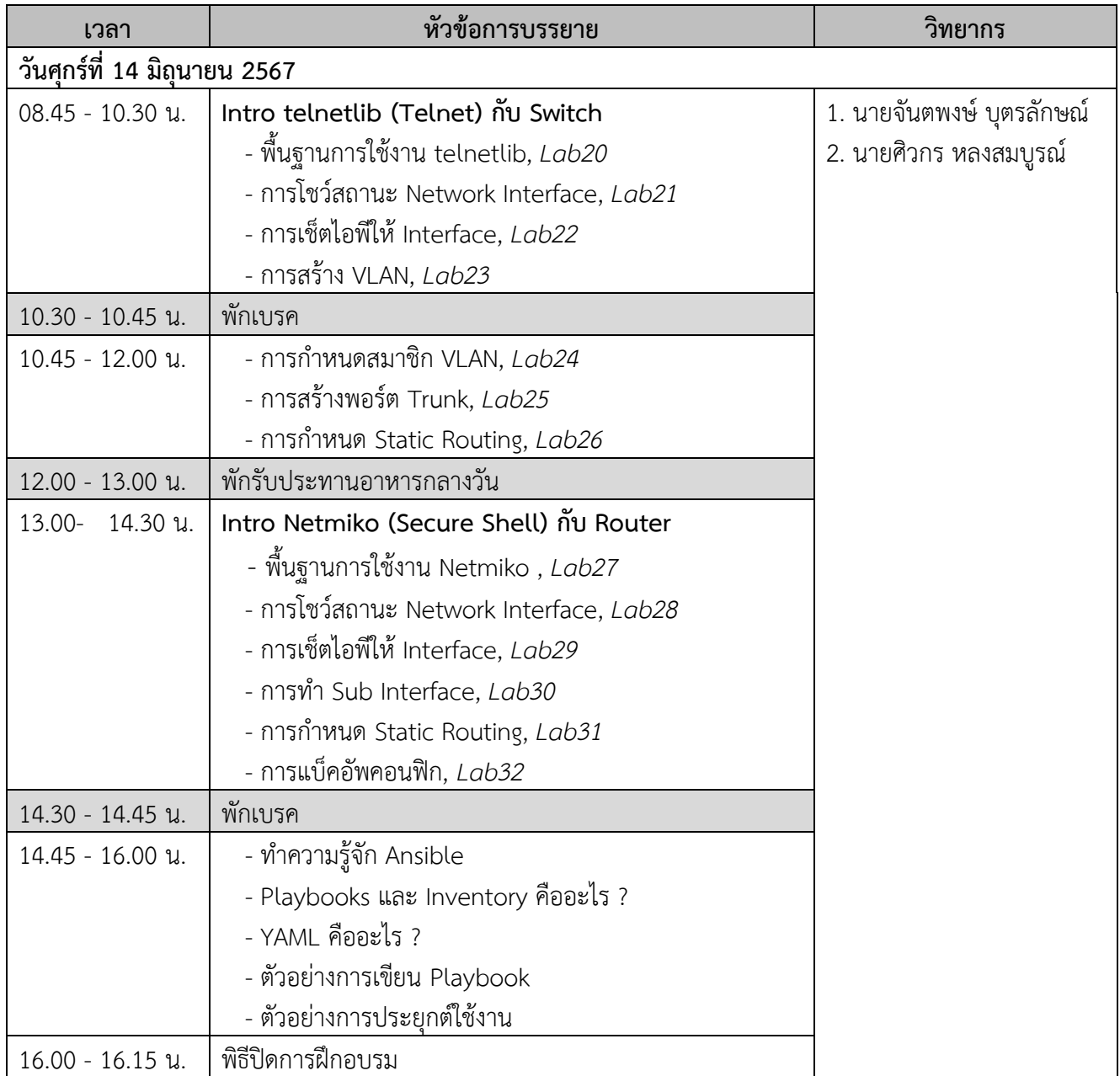

**หมายเหตุ**กำหนดการดังกล่าวอาจเปลี่ยนแปลงได้ตามความเหมาะสม